रायगढ़

मुख्य चिकित्सा एवं स्वास्थ्य अधिकारी ञॅ.बी.के.चंद्रवंशी की उपस्थिति में<br>अग्निशमक यंत्र का उपयोग, जैव अग्निशमक यंत्र का उपयोग, जैव .<br>अपशिष्ट प्रबंधन एवं निपटान, ऑक्सीजन टेक्निकल समिति की बैठक सह एक दिवसीय कार्यशाला का आयोजन किया गया।

इस दौरान उपिथत सभी सदय व शासकीय अस्पताल में होने वाले आगजनी को नियंत्रित करने के उददे्श्य से अग्निशमन विभाग द्वारा जिले के समस्त सामदायिक स्वास्थ्य केंद्र. प्राथमिक स्वास्थ्य केंद्र जिला अस्पताल के अधिकारी/ कर्मचारी<br>को प्रशिक्षण प्रदान किया गया। जिसमें उन्हें<br>फायर एकिजक्युटर के द्वारा भौतिक रूप से<br>आग बझाने की तकनीकी बतायी गयी। हास्पिटल के प्रत्येक दिशा में एक निश्चित<br>अनपात में फायर एक्जिक्यटर लगाने के .<br>दिशा निर्देश दिये गये एवं अस्पतालो में .<br>फायर एनओसी प्राप्त करने के संबंध में आने में वाले कठिनाइयों के बारे में विस्तत ृ

ऑक्सीजन कंस्लेटर, मल्टीपैरामॉनिटर, बाइपेप मशीन इत्यादि को चलायमान िथित म रखना बताया गया। ! इस अवसर पर िजला काय4Lम

.<br>प्रबंधक रं प्रबंधक रंजना पैंकरा, जिला बायोमेडिकल<br>इंजीनियर, विकासखंड चिकित्सा<br>अधिकारी, विकासखंड प्रबंधक, जिला बायोमेडिकल इंजीनियर, सिविल सर्जन जिला चिकित्सालय,100 बिस्तरीय मातृ<br>एवं शिशु स्वास्थ्य अस्पताल व रायगढ़ एवं शिशु स्वास्थ्य अस्पताल व रायगढ़<br>शहरी आयुष्मान आरोग्य मंदिर के समस्त .प्रभारी चिकित्सा अधिकारी.समस्त सदस्य

सारंगढ़ बलाईगढ़

भारत निर्वाचन आयोग की ओर से सभी मतदाताओं को निर्वाचक फोटो पहचान पत्र जारी किए गए है। आयोग सभी मतदाताओं से अपेक्षा करता है कि वे मतदान स्थल पर अपना मत देने से पहले अपनी पहचान सुनिश्चित करने के लिए आयोग की ओर से जारी निर्वाचक फोटो पहचान

यदि कोई निर्वाचक फोटो पहचान पत्र नहीं दिखा पाता है तो भारत निर्वाचन आयोग द्वारा उनके लिए 12 वैकल्पिक दस्तावेज भी ्<br>अनमत किए गए है। ऐसे निर्वाचक जो अपना ्<br>निर्वाचक फोटो पहचान पत्र प्रस्तुत नहीं कर पाते है, उन्हें अपनी पहचान स्थापित करने के लिए निम्नलिखित 12 वैकल्पिक फोटो पहचान .<br>दस्तावेजों में से कोई एक प्रस्तुत करना होगा .<br>- आधार कार्ड, मनरेगा जाब कार्ड, ड्राइविंग लाइसेंस, पैन कार्ड, भारतीय पासपोर्ट, फोटोयुक्त

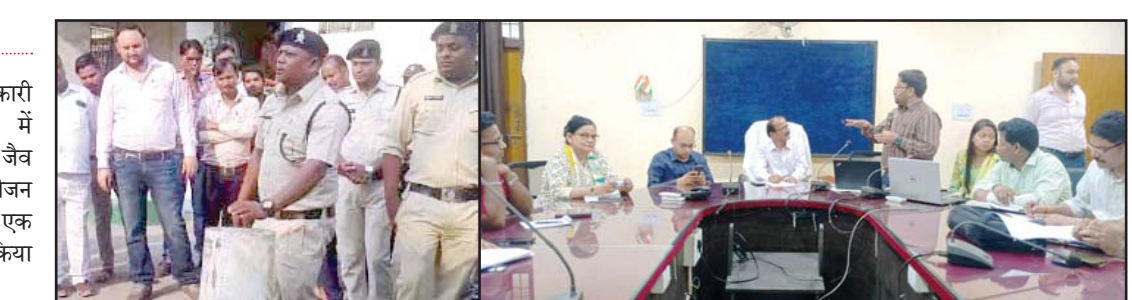

से जानकारी दी गई जिससे अग्निशमन विभाग के दिये गये दिशा निर्देशानुसार नियमानुसार करें। नियमानुसार ही डस्टबीन<br>जरूरी उपकरणों को स्थापित करते हए लाइनर, डीप पीट, शार्प पीट इत्यादि का जरूरी उपकरणों को स्थापित करते हुए एनओसी प्रक्रिया पर्ण किया जा सके।

.<br>जैव अपशिष्ट प्रबंधन एवं .<br>संबंध में मुख्य चिकित्सा एवं स्वास्थ्य<br>संबंध में मुख्य चिकित्सा एवं स्वास्थ्य अधिकारी द्वारा समस्त विकासखंड<br>चिकित्सा अधिकारी. विकासखण्ड कार्यक्रम प्रबंधक एवं प्रभारी चिकित्सा .<br>अधिकारियों को निर्देशित करते हए अवगत कराया गया कि सभी स्वास्थ्य संस्था, जैव .<br>अपशिष्ट का प्रधिकार एवं रिनुवल का अपशिष्ट का प्रधिकार एवं रिनूवल का का प्रत्येक माह मॉक ड्रील करना बताया प्रभारी चिकित्सा अधिकारी,समस्त सदस्य<br>कार्य पूर्ण कर लेवे साथ ही अस्पतालों में गया तथा अस्पतालों में मौजुद वेल्टिलेटर, ऑक्सीजन टेक्निक

पेंशन दस्तावेज, केंद्र/राज्य सरकार/लोक

जारी स्मार्ट कार्ड, श्रम मंत्रालय की योजना के जारी स्मार्ट कार्ड, श्रम मंत्रालय की योजना के<br>अंतर्गत जारी स्वास्थ्य बीमा स्मार्ट कार्ड, सांसदों/

गए सरकारी पहचान पत्र और भारत सरकार के

आईडी (यूडीआईडी) कार्ड शामिल है। मतदाता

विवरणों के आधार पर निर्वाचक नामावालियों

सामान्य प्रेक्षक डॉ अंशज सिंह व कलेक्टर के द्वितीय रेण्डमाईजेशन की प्रक्रिया पूरी<br>एवं जिला निर्वाचन अधिकारी कार्तिकेया की गई। रायगढ़ लोकसभा में एफएलसी<br>गोयल की उपस्थिति में ईवीएम एवं वीवीपैट पश्चात 2 पश्चात 2881 बीयू, 2881 सीयू तथा<br>3117 वीवीपैट का रेण्डमाईजेशन किया गया। रेण्डमाइजेशन के बाद ईवीएम मशीनों .<br>के कमीशनिंग का कार्य प्रारंभ कर दिया जायेगा।

ँ जिला कार्यालय के सभा कक्ष में रायगढ़ डिप्टी कलेक्टर रेखा चंद्रा, डिप्टी<br>भारत निर्वाचन आयोग के निर्धारित कलेक्टर समीर बडा, डीआईओ एनआईसी इस अवसर पर आशीष शर्मा, पवन शर्मा, मनीष पाण्डेय, ईवीएम नोडल .<br>आशीष वर्मा, फकीर मोहन षडंगी एवं अन्य

#### **िवधानसभा िनवाचन 2023 म र् ें अिधग्रिहत वाहनाें के िकराया रािश का िकया जा रहा भगतान ु रायगढ़।** अपर कलेक्टर एवं उप जिला निर्वाचन अधिकारी राजीव कमार पाण्डेय ने जानकारी देते हुए बताया कि विधानसभा निर्वाचन-2023 के दौरान निर्वाचन कार्य हेत अधिग्रहित/उपयोग किए गए वाहनों का किराया राशि के भुगतान की कार्यवाही वाहन मालिकों को चेक के माध्यम से किया जा रहा है। ऐसे वाहन मािलक िजनका वाहन िवधानसभा निर्वाचन-2023 में अधिग्रहित किया गया था। वे उक्त वाहन से संबंधित अधिग्रहण आदेश, आर.सी.बुक की छायाप्रति, स्वयं के आधार कार्ड की प्रति के साथ जिला कार्यालय रायगढ के कक्ष क्रमांक-41 में उपस्थित होकर संबंधित लिपिक डीकाराम शेष एवं जयप्रकाश देवांगन (मोबा.नं.80856-46512)से संपर्क कर चेक प्राप्त कर सकते है।

### **शासकीय मिदरा दुकान अहाता के िलए चयन अब 10 मई को होगा सारंगढ़ िबलाईगढ़।** आबकारी िवभाग छत्तीसगढ़ ने सारंगढ़-बिलाईगढ़ जिले में स्थित देशी एवं विदेशी मदिरा दुकान की फुटकर दुकानों के अनुज्ञप्त परिसर से संलग्न अहातों के लिए ऑनलाईन निविदा आमंत्रित 25 अप्रैल  $2024$  को शाम 5:30 बजे तक टेंडर मंगाया है। इन ऑनलाईन पद्धति से प्राप्त निविदाओं में

से अनुज्ञप्तिधारियों का चयन अब 10 मई को<br>सुबह 11 बजे कलेक्टोरेट परिसर रायगढ़ में किया जाएगा। पूर्व में यह चयन 26 अप्रैल को िकया जाना था।

> रायगढ़ | आरएनएस सो रही बडी ़ बहन रं िजता के िसर पर घर

में रखे सिलबट्टे से कई वार किये। जिससे .<br>रंजिता बरी तरह घायल हो गई और कछ े देर बाद मौत हो जाती है। इस मामले की जानकारी परिजनों ने कोतरा रोड थाने में दी। जिसके बाद मौके पर पहुंचकर<br>पुलिस ने आरोपी छोटी बहन नेहा को पकडक़र पछताछ किया तो उसने अपना जर्म कबल कर लिया है। बताया जा रहा है कि दोनों बहनों के बीच अक्सर किसी न किसी बात को लेकर विवाद होते रहता था। पुछताछ में नेहा ने पुलिस को बताया<br>कम उनके परिजन बड़ी बहन रंजिता से कम उनके परिजन बड़ी बहन रंजिता से ही अधिक प्यार करते थे और हमेशा उसी का साथ देते थे इस बात से वह हमेशा दुखी होती थी। उसे घर में किसी<br> का भी साथ नही मिलता था। बीती रात भी खाना बनाने की बात को लेकर हुए विवाद के बाद घरवालों ने उसकी बड़ी बहन का ही सपोर्ट किया जिससे गुस्से में आकर उसने हत्या की इस वारदात को अंजाम दिया है।

सकते हैं। मतदाता अपने लोकसभा क्षेत्र से चुनाव लड़ रहे प्रत्याशियों की शिक्षा, संपत्ति,<br>आपराधिक रिकार्ड आदि की जानकारी इससे

. प्राप्त कर सकता है। इस एप से मतदाताओं को<br>निर्वाचन के लिए सही प्रत्याशी का चयन करने

इलेक्शन सीज़र मैनेजमेंट सिस्ट**म (ईएसएमएस) एप –** रा`य के 1800 से ्.<br>अधिक स्थैतिक एवं उड़नदस्ता दलों द्वारा की जा रही जब्ती (सीज़र) की कार्यवाहियों को इस एप पर अपलोड किया जाता है। पुलिस विभाग, आयकर विभाग, जीएसटी िवभाग के अिधकारी हर जaती को इस एप पर अद्यतन करते हैं। इससे निर्वाचन ्<br>आयोग को स्थैतिक एवं उड़नदस्ता दलों

रायगढ़ .<br>मुख्य चिकित्सा एवं स्वास्थ्य उ<br>अधिकारी डॉ.बी.के.चन्द्रवंशी की उपस्थिति में राष्टीय वेक्टर जनित रोग नियंत्रण कार्यक्रम विश्व मलेरिया

उपक्रम/पब्लिक लिमिटेड कंपनियों द्वारा अपने<br>कर्मचारियों को जारी किए गए फोटोयुक्त सेवा .<br>पहचान पत्र, बैंकों/डाकघरों द्वारा जारी फोटोयुक्त .<br>पासबुक, एनपीआर के अंतर्गत आरजीआई द्वारा विधायकों/विधान परिषद सदस्यों को जारी किए .<br>अधिकारिता मंत्रालय द्वारा .<br>दिव्यांगजनों को जारी यूनिक डिसएबिलिटी .<br>आईडी (यूडीआईडी) कार्ड शामिल है। मतदाता<br>इनमें से कोई भी दस्तावेज प्रस्तुत कर मतदान कर प्रवासी निर्वाचकों को जो अपने पासपोर्ट में में पंजीकृत है, मतदान केंद्र में केवल उनके मूल<br>पासपोर्ट (तथा अन्य कोई पहचान दस्तावेज नहीं) पासपोर्ट (तथा अन्य कोई पहचान दस्तावेज नहीं)<br>के आधार पर ही पहचाना जाएगा। दिवस के अवसर पर शहरी क्षेत्र <mark>के</mark><br>प्राथमिक स्वास्थ्य केन्द्र गांधीनगर में एक दिवसीय जिला स्तरीय काय4शाला का आयोजन िकया गया। जिसमें डॉ.टी.जी.कुलवेदी, जिला मलेरिया अधिकारी ने शहरी क्षेत्र से आये सभी ए.एन.एम./ आर.एच.ओ.(पु.),सीएचओ तथा<br>अन्य विभाग के कर्मचारियों को मच्छर के प्रजाति से लेकर मलेरिया से संबंधित विस्तृत जानकारी प्रदान<br>किया गया। इस दौरान मलेरिया कार्यक्रम की रूपरेखा सन् 1953<br>से लेकर राष्टीय वेक्टर जनित रोग .<br>नियंत्रण कार्यक्रम 2004 से अब तक की मलेरिया उन्मूलन हेतु किये गये .<br>संपूर्ण भारतवर्ष में मलेरिया प्रकरणों

की खोज एवं निदान कार्यों का

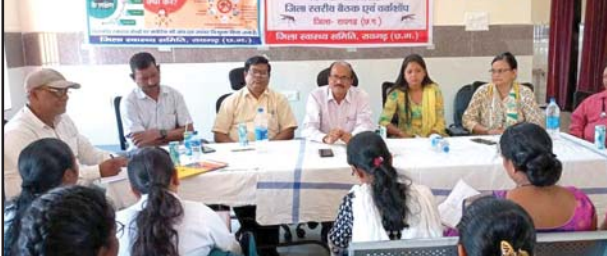

को विश्व मलेरिया दिवस के अवसर .<br>पर बैनर, पोस्टर, एवं अन्य संदेश के माध्यम से निचले स्तर पर प्रचार-.<br>प्रसार करते हए विश्व मलेरिया दिवस मनाने हेतु निर्देशित किया गया है। िजसके साथ ही रायगढ़ के शहरी क्षेत्र एवं समस्त विकासखण्ड में विश्व<br>मलेरिया दिवस के उपलक्ष्य में वृहद<br>कार्यक्रम का आयोजन किया गया। .<br>जिसमें जन-जागरूकता एवं प्रचार-प्रसार हेतु ग्रामीण तथा शहरी क्षेत्र के प्रत्येक वार्डों में नारा लेखन एवं

रायगढ़

पत्र दिखाएंग<mark>े</mark>।

.<br>एवं जिला निर्वाचन अधिकारी कार्तिकेया .<br>गोयल की उपस्थिति में ईवीएम एवं वीवीपैट मशीनों का द्वितीय रेण्डमाईजेशन की प्रक्रिया पूर्ण की गई। इस अवसर पर अपर<br>कलेक्टर एवं उप जिला निर्वाचन अधिकारी .<br>राजीव कुमार पाण्डेय, एसडीएम सारंगढ़ वाशु जैन, उप जिला निर्वाचन अधिकारी जशपुर प्रदीप साह भी उपस्थित रहे।

भारत निर्वाचन आयोग के निर्धारित<br>कम्प्यूटरीकृत प्रणाली के सॉफ्टवेयर में विधान सभावार ईवीएम. वीवीपैट मशीनों अधिकारी-कर्मचारी उपस्थित रहे।

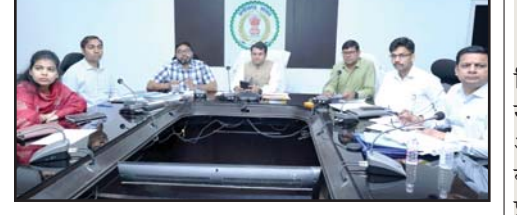

सकेंगे

निर्वाचन में सूचना प्रौद्योगिकी और नई **Helpline App) -** वोटर हेल्पलाइन एप से<br>तकनीकें अहम भमिका निभा रही हैं। निर्वाचन मतदाता अपना मतदाता परिचय पत्र (एपिक) .तकनीकें अहम भूमिका निभा रही हैं। निर्वाचन<br>प्रक्रिया में मतदाताओं की भागीदारी एवं सहभागिता बढ़ाने में सूचना प्रौद्योगिकी<br>तकनीकों का महत्वपूर्ण योगदान है। भारत निर्वाचन आयोग नई तकनीकों और सूचना<br>प्रौद्योगिकी का उपयोग निर्वाचन को और प्रौद्योगिकी का उपयोग निर्वाचन को और<br>ज्यादा सगम, निष्पक्ष तथा समावेशी बनाने में कर रहा ह।ै

लोकतंत्र की मजबूती के लिए प्रत्येक<br>नागरिक का जागरूक और सजग रहना जरूरी है। निर्वाचन आयोग द्वारा प्रौद्योगिकी आधारित मोबाइल एप्स विकसित कर उन्हें निर्वाचन प्रक्रिया का हिस्सा बनाया गया है। आयोग द्वारा विकसित विभिन्न मोबाइल एप्स के उपयोग से मतदाताओं की निर्वाचन<br>प्रक्रियाओं में सहभागिता और सुविधा दोनो ु

बढी है।

मतदाता अपना मतदाता परिचय पत्र (एपिक) नम्बर डाल कर बहुत ही आसानी से अपने विधानसभा, पोलिंग बूथ एवं मतदाता सूची में<br>सरल क्रमांक पता कर सकते हैं। यदि एपिक<br>नंबर नहीं मालूम है तो मतदाता अपना विवरण जैसे कि नाम, रिश्तेदार का नाम, उम्र, लिंग एवं<br>निर्वाचन क्षेत्र की जानकारी भरकर अपना नाम मतदाता सूची में खोज सकते हैं। यदि मतदाता का मोबाइल नंबर मतदाता सूची में पंजीकृत ह तो मतदाता अपना ई–एिपक भी डाउनलोड ै

कर सकता है। मोबाइल नम्बर रजिस्टर्ड न होने की स्थिति में आवश्यक सुधार के लिए आवदन कर ई-एिपक भी डाउनलोड कर े सकता है। इस एप के जरिए मतदाता अपना नाम जोड़ने, विलोपन, स्थानांतरण या संशोधन<br>के लिए आवेदन भी कर सकते हैं।

**वोटर हेल्पलाइन एप (Voter** मतदाता अपने निर्वाचन क्षेत्र सहित किसी भी अन्य क्षेत्र के प्रत्याशियों के बारे में जानकारी प्राप्त कर सकते हैं। इसके माध्यम से प्रत्याशी द्वारा नामांकन के दौरान प्रस्तुत शपथ पत्र भी<br>देखा जा सकता है। इसके जरिए मतगणना देखा जा सकता है। इसके जरिए मतगणना<br>दिवस को परिणाम की अधिकृत जानकारी भी देखी जा सकती है। इस एप से निर्वाचन सम्बन्धी शिकायत भी की जा सकती है।

**सी-विजिल एप** - इस एप के जरिए आम नागरिक निर्वाचन प्रक्रिया के दौरान आदर्श आचार संहिता के उल्लंघन की तस्वीर और<br>वीडियो को सीधे निर्वाचन आयोग को भेज सकता है। निर्वाचन के दौरान अगर किसी भी नागरिक को यह दिखता है कि आदर्श आचार संहिता का उल्लंघन हो रहा है तो वह इस एप पर अपनी शिकायत भेज सकता है। शिकायतकर्ता फोन पर सी-िविजल एTलीकेशन डाउनलोड कर सीधे घटना की फोटो, वीडियो या आडियो

वोटर हेल्पलाइन एप के माध्यम से अपलोड करसकते हैं। मतदाता को रिझाने के 19 को उपयोगकर्ताओं के अन्न के राजकार के बार पहन कर से अभ्यर्थियों के बारे में जानकारी प्राप्त कर<br>शता अपने निर्वाचन क्षेत्र सहित किसी भी लिए पैसे अथवा लिए पैसे अथवा उपहार वितरण, भड़काऊ भाषण देने, बिना अनमति बैनर-पोस्टर लगाने, मदिरा वितरण, बिना अनुमति सभाएं करने, अनाधिकृत सामग्री परिवहन, प्रचार के समय की समाप्ति के बाद सभा, मतदान केन्द्र के 200 मीटर के अंदर प्रचार जैसे मामलों की शिकायत<br>इस एप के माध्यम से की जा सकती है।

**स%म मोबाइल एप –** इस एप के जरिए दिव्यांग मतदाताओं को निर्वाचन के<br>दौरान आने वाली समस्याओं के समाधान करने का प्रयास किया गया है। आयोग ने सक्षम एप के रूप में दिव्यांगों के लिए एक वन स्टॉप साधन विकसित किया है। दिव्यांग<br>मतदाता निर्वाचन प्रक्रिया में भाग लेने के<br>लिए भारत निर्वाचन आयोग द्वारा प्रदान की जा रही विभिन्न सुविधाओं का फायदा उठा<br>सकते हैं। इस एप को गूगल प्ले स्टोर और एप्पल स्टोर से डाउनलोड किया जा सकता

(User-friendly) बनाने के लिए डिज़ाइन, ले-आउट, इंटरफ़ेस और सुविधाओं को<br>ं बेहतर रूप दिया गया है। इसमें स्क्रीन रीडर, .<br>टेक्स्ट ट् स्पीच सेवा, दुश्यता संवर्द्धन, रंग समायोजन जैसी सुविधाएं भी हैं। एप को दो-तरफ़ा इंटरैक्टिव प्लेटफ़ॉर्म के रूप में<br>डिज़ाइन किया गया है।

# **रायगढ़ जनरल आब्जवर, प र् िलस ु आब्जवर एव र् ं व्यय प्रेक्षक से कर सकते हैं मलाकात ु**

**सारंगढ़ बिलाईगढ़। भारत निर्वाचन आयोग** द्वारा लोकसभा निर्वाचन-2024 के लिए लोकसभा क्षेत्र-02 रायगढ़ के लिए जनरल आब्जर्वर डॉ.अंशज सिंह, आईएएस एवं पुलिस ऑब्जवर मुख्तार मोहसिन, आईपीएस तथा व्यय प्रेक्षक सेैथिल कुमार बी को नियुक्त है। राजनीतिक दल, मीडिया, प्रतिनिधि एवं आम जनता जनरल आब्जर्वर डॉ.अंशज िसंह, आईएएस मोबाइल नं .76470-46068 से सर्किट हाऊस रायगढ़ के कक्ष क्रमांक 1 में \*ात: 11 से दोपहर 12 बजे तक िमल सकते है एवं दूरभाष क्रमांक 07762-297413 में संपर्क कर सकते है। इसी तरह पुलिस ऑब्जर्वर मुख्तार मोहसिन, आईपीएस मोबाइल नं.  $76470 - 42544$  से सर्किट हाऊस रायगढ़ के कक्ष क्रमांक-2 में प्रात: 11 से दोपहर 12 बजे तक मिल सकते है एवं दूरभाष क्रमांक 07762-297412 में संपर्क कर सकते है। इसी तरह व्यय प्रेक्षक सेंथिल कुमार बी मोबाइल नं.76470-45962 से सर्किट हाऊस रायगढ़ के कक्ष क्रमांक-5 में प्रात: 11 से दोपहर 12 बजे तक मिल सकते है एवं दूरभाष क्रमांक 07762-297411 में संपर्क कर सकते है।

सक्षम एप के जरिए पंजीकरण की<br>प्रक्रिया से लेकर मतदान के दिन पिक एंड<br>ड्रॉप सुविधा का लाभ उठाया जा सकता है। साथ ही दिव्यांगजन के रूप में चिन्हित करने<br>के लिए अनुरोध, सुधार, प्रमाणीकरण, व्हील<br>चेयर, सहायता, अपने मतदान केंद्र को जानें, बूथ लोकेटर, अपने उम्मीदवारों को जानें, िशकायत दज! कर <sup>4</sup> ! जसी कई अ@य स ै िवधाए ु ं भी इस एप म उपलaध ह ! । V

**वोटर टन" ऑउट एप –** इस मोबाइल एप का उपयोग कर मतदान के दिन आम नागरिक मतदान की जानकारी पल-प्रतिपल देख सकते हैं। इस एप के जरिए नागरिक तीनों ही चरणों में वोटर टर्न ऑउट की अद्यतन स्थिति जान सकते हैं। मतदान के दिन मतदान केन्द्रों के पीठासीन अधिकारी द्वारा हर दो घंटे में अपने की जाती है।

द्वारा की जा रही कार्यवाहियों की जानकारी ामिलती है और उन पर आवश्यक कार्रवाई की जाती है।

में मदद मिलती है।

स्वामी. मद्रक प्रकाशक तथा संपादक सी.बी.वर्मा द्वारा चायसाक्षी प्रिटर्स. प्लॉट नं. 327. वार्ड नं. 24. श्रीराम कॉलोनी स्टेडियम के पीछे रायगढ से मद्रित एवं प्रकाशित फोन 07762-२21359 पी.आर.बी. अधिनियम के तहत् खबरों के चयन के

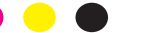

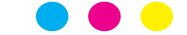

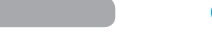

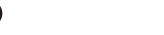

### आने पर तत्काल इलाज कर **िवश्व मलेिरया िदवस के अवसर पर एक िदवसीय िजला स्तरीय कायशाला आयोिजत र् मतदाता फोटो पहचान पत्र के अितिरक्त**

# अग्निशमक यंत्र के उपयोग, जैव अपशिष्ट प्रबंधन एवं निपटान एवं ऑक्सीजन टेिक्नकल सिमित की बैठक सह कायशाला का हुआ आयोजन र्

<mark>□</mark> अनुमति हेतु अतिरिक्त **कलेक्टर को किया गया अधकृत**

**मिहला िक्रकेट में शानदार सफलता** रायगढ़ (आरएनएस)। जिला क्रिकेट संघ की महिला खिलाड़ी प्रेमशिला कुजूर और धनेश्वरी सिदार का चयन चैलेंजर कप अंडर 19 के लिए किया गया है। जिला क्रिकेट संघ के सचिव रामचन्द्र शर्मा ने बताया कि बीसीसीआई द्रारा महिला क्रिकेट को बढ़ावा देने के संबंध में निर्देश पर छत्तीसगढ़ स्टेट क्रिकेट संघ के द्वारा आदेशित किए जाने से जिला क्रिकेट संघ रायगढ़ ने महिला<br>क्रिकेट के टायल हेत् राजधानी विभिन्न उम्र वर्ग की टीम भेजी गई थी। राजधानी के हुए ट्रायल में धनेश्वरी सिदार और प्रेमशिला कुजूर ने गेंदबाजी में शानदार प्रदर्शन किया। जिसके कारण दोनों का चयन चैलेंजर कप अंडर 19 के लिए हुआ। प्रेमशिला का चयन छत्तीसगढ़ की साउथ जोन एवं धनेश्वरी का चयन ईस्ट जोन की टीम में हुआ है। इस प्रतियोगिता में प्रदर्शन के आधार पर छत्तीसगढ़ की अंडर 19 टीम का अंतिम रूप से गठन होगा।

भारत निर्वाचन आयोग के निर्धारित कार्यक्रम अनसार लोक सभा निर्वाचन-2024 हेतु<br>मान्यता प्राप्त राजनीतिक दलों के प्रतिनिधियों तथा

### अनिवार्य दस्तावेज सहित **निर्धारित प्रारुप में करना होगा आवेदन रायगढ़।** कले/टर एवं Pरटिनग

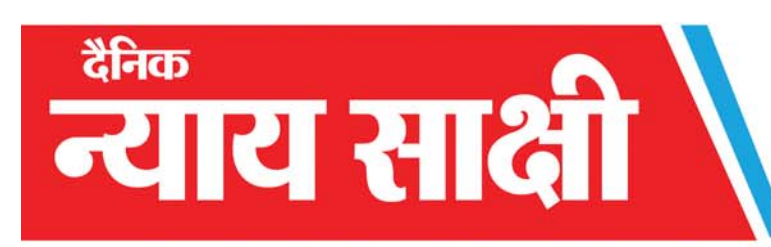

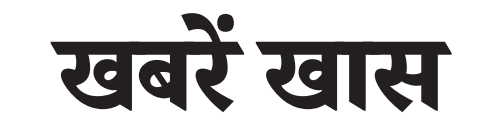

दस्तावेज की छायाप्रति, वाहन चालक का ड्रायविंग लाइसेंस की छायाप्रति. राजनीतिक दल प्राधिकार पत्र (आथॉरिटी लेटर)-निर्वाचन अभिकर्ता दारा आवेदन िकए जाने परए वाहन का बीमा .<br>पत्रक एवं फिटनेस सर्टिफिकेट (यदि आव;यक हो)दतावेज जमा करना

फालोॲप करते हुए मॉनिटरिंग

करने के निर्देश दिये। जिले के<br>पिछले 7 साल के आकड़ों(वर्ष<br>2017 में 2692 केश, वर्ष 2018<br>में 1055केश, वर्ष 2020 में 363केश<br>824केश, वर्ष 2020 में 363केश

ऑफिसर कार्तिकेया गोयल ने<br>लोकसभा निर्वाचन-2024 की अवधि के दौरान निर्वाचन लडऩे वाले प्रत्येक अभ्यर्थी को संसदीय .<br>क्षेत्र क्रमांक 02-रायगढ़ (अजजा) .<br>के संपूर्ण क्षेत्र के लिए रिटर्निंग ऑफिसर की ओर से वाहन अनुमति दिए जाने हेतु संतन देवी<br>जांगड़े अतिरिक्त कलेक्टर∕नोडल जांगडे अतिरिक्त कलेक्टर/नोडल होगा।

www.nyaysakshi.com

# महत्वपूर्ण एवं खास

**4**

चारों विधानसभाओं के प्रशिक्षणार्थियों को हेत कुछ विशेष नंबर वाले रोलिंग पेपर, 30 मतदान सामग्री के वितरण और वापसी करने अवगत कराया गया।

.<br>हेत प्रत्येक विधानसभा क्षेत्र में 20 काउंटर दलों की सहायता हेतु भी शामिल है। इन .<br>ईवीएम एवं वीवीपैट मशीन निर्वाचन कार्य किया जाएगा।

.<br>के दौरान बरते जानी वाली सावधानियों से व बकलेट एवं निर्वाचन हेतु आवश्यक िजला मास्टर ट्रेनर राजेश डेनियल एवं निर्वाचन आयोग द्वारा प्रत्येक मतदान दल<br>विकास रंजन सिन्हा ने प्रशिक्षण के दौरान के कर्मचारियों को दिया। रायगढ़, लैलूंगा<br>बताया कि सामग्री वितरण एवं संग्रहण एवं खरसिया विधानसभ .<br>बताया कि सामग्री वितरण एवं संग्रहण एवं खरसिया विधानसभा क्षेत्र के मतदान ें<br>बनाए गए हैं, जिसमें एक काउंटर मतदान गढ़उमरिया रायगढ़ से 6 मई 2024 को प्रात: .<br>काउंटरों से 6 मई 2024 को प्रात: 6 बजे विधानसभा क्षेत्र हेतु सामग्री का वितरण काउंटरों से 6 मई 2024 को प्रात: 6 बजे विधानसभा क्षेत्र हेतु सामग्री का वितरण<br>सामग्रियों की वितरण की जाएगी। इसमें डाइट धरमजयगढ से निर्धारित समय पर विभिन्न आकार और कलर के लिफाफे वगत कराया गया।<br>ु निवा कराया गया।<br>जिला मास्टर ट्रेनर राजेश डेनियल एवं निर्वाचन आयोग द्वारा प्रत्येक मतदान दल सामग्री का वितरण केआईटी कॉलेज 6 बजे से की जाएगी। इसी तरह धरमजयगढ़

रायगढ़ में पतरापाली इलाके में खाना बनाने को लेकर उपजे मामूली विवाद<br>पर छोटी बहन ने अपनी बडी बहन का पर छोटी बहन ने अपनी बड़ी बहन का<br>सिर कचलकर हत्या कर दी। मामले मे आरोपी छोटी बहन पुलिस ने गिरफ्तार कर लिया है। मिली जानकारी के अनुसार<br>ग्राम पतरापाली में रहने वाले दो बहनें .<br>रंजिता तथा नेहा के बीच अक्सर घर .<br>में एक दसरे को मिलने वाली छूट तथा माता-पिता के प्यार को लेकर विवाद होता रहता था। बीती रात भी दोनों बहनों के बीच खाना बनाने को लेकर विवाद हुआ। विवाद इतना बढ़ा कि छोटी बहन नहा न े बड़ी बहन र े ं िजता के साथ झगड़ा भी िकया। िजसके बाद बड़ी बहन ने खाना बनाया और छोटी बहन नहा को े खाना खाने के लिये भी कहा लेकिन गस्से में छोटी बहन ने खाना नही खाया और रात करीब 10 बज जब बड़ी बहन े .<br>रंजिता सो रही थी तब छोटी बहन नेहा ने

# मोबाइल एप्स से मिल रही है निर्वाचन प्रक्रिया में सुविधा

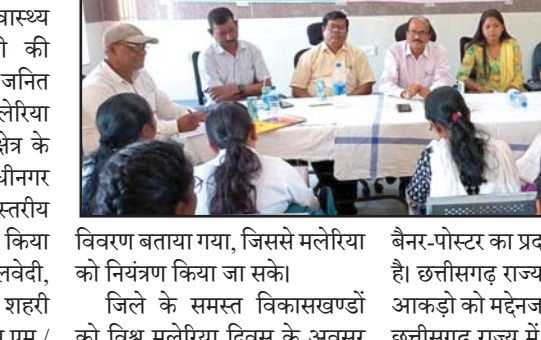

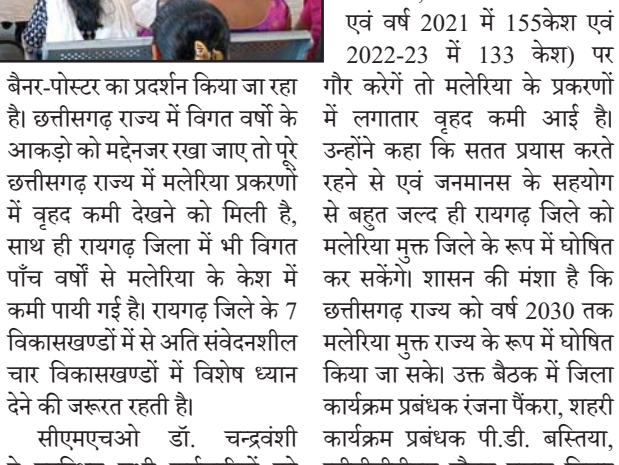

ने उपस्थित सभी कर्मचारियों को .<br>मलेरिया शंकास्पद जांच की ओर .<br>विशेष ध्यान देने एवं पॉजीटीव केश उपस्थित थे। मलेरिया मुक्त जिले के रूप में घोषित कर सकेंगे। शासन की मंशा है कि छत्तीसगढ़ राज्य को वर्ष 2030 तक<br>मलेरिया मुक्त राज्य के रूप में घोषित किया जा सके। उक्त बैठक में जिला कार्यक्रम प्रबंधक रंजना पैंकरा, शहरी कार्यक्रम प्रबंधक पी.डी. बस्तिया, eहीबीडीटीएस गौतम \*साद िसदार ्<br>एवं अन्य अधिकारी/कर्मचारी

#### सारंगढ़ बलाईगढ़

**सिवधा क ु Jिडडेट एप –** इस एप के माध्यम से निर्वाचन के लिए अभ्यर्थी को इस एप के माध्यम से मतदाता निर्वाचन लड **नो यअर क ू Jिडडेट (केवायसी) एप –** 

आवेदन के बाद स्लॉट बक कर निर्धारित तिथि में भौतिक सत्यापन एवं निर्धारित शुल्क<br>का भगतान किया जा सकता है। इतना ही नहीं ँका भुगतान किया जा सकता है। इतना ही नहीं<br>प्रत्याशी को रैली, सभा आदि की अनुमति के लिए ऑनलाइन आवेदन की सुविधा भी इस<br>एप में है।

# **खाना बनाने के मामली िववाद पर छोटी ू बहन ने बड़ी बहन की कर दी हत्या**

**12 वैकिल्पक फोटोयक्त दस्ताव ु ेज** 

**िदखाकर भी मतदाता कर सकेंगे मतदान**

**राजनीितक दलाें के प्रितिनिधयाें व सामान्य प्रेक्षक की उपिस्थित** 

**में ईवीएम मशीनाें का िकया गया िद्वतीय रेण्डमाईजेशन**

उत्पन्न होने वाले जैव अपषिष्ट का निपटान लाइनर, डीप पीट, शार्प पीट इत्यादि का उपयोग करें।

ऑक्सीजन टेक्निकल समिति की बैठक में उपस्थित क्लींटन हेल्थ से आये हये सलाहकार द्वारा ऑक्सीजन की .<br>उपयोगिता एवं प्रबंधन के बारे में जानकारी दी गयी िजसके अनसार िजला ऑ/सीजन दी गयी जिसके अनुसार जिला ऑक्सीजन<br>प्रबंधन एवं सामुदायिक स्वास्थ्य केंद्र में .<br>स्थापित ऑक्सीजन प्लांट एवं मैनीफोल्ड का प्रत्येक माह मॉक डील करना बताया

- **वाहन अनुमत हेतु**

अधिकारी (कानून एवं सुरक्षा<br>व्यवस्था/अनुमति) को ऑनलाईन/<br>ऑफलाईन अनुमति दिए जाने हेतु<br>अधिकृत एवं आदेशित किया है। <sub>.</sub><br>धकृत एवं आदेशित किया है।<br>**वाहन अनुमति हेतु लगेंगे ये** 

**दतावेज** वाहन अनुमति हेतु अभ्यर्थियों को अनिवार्य रूप से निर्धारित प्रारूप में आवेदन करना होगा। साथ ही वाहन का रिजेशन

## **अभ्यथर्ी अब िरटर्िंनग ऑिफसर कायालय स र् े ले सकेंगे संपणू लोकसभा क्ष र् ेत्र के िलए वाहन की अनमित ु**

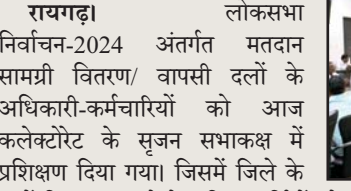

**मतदान सामग्री िवतरण/ वापसी दलाें को िदया गया प्रिशक्षण**